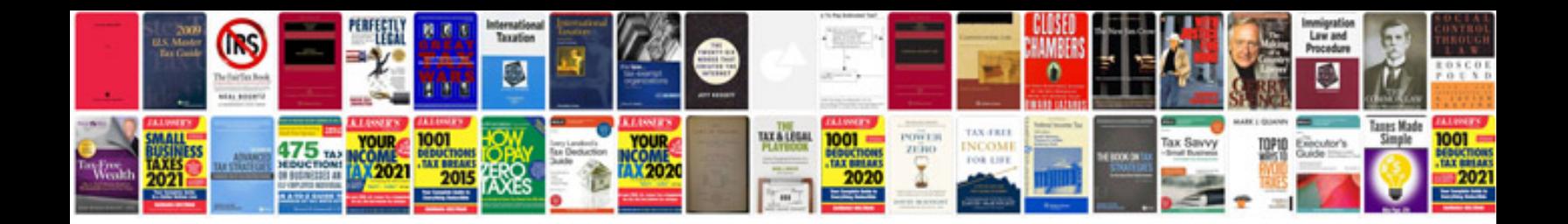

**Resume templates google docs**

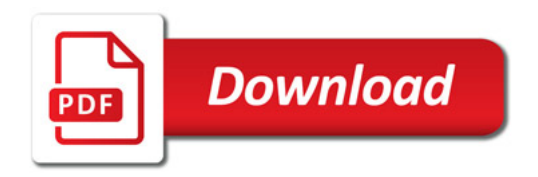

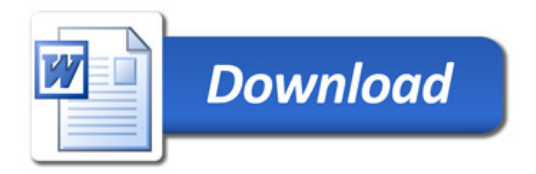